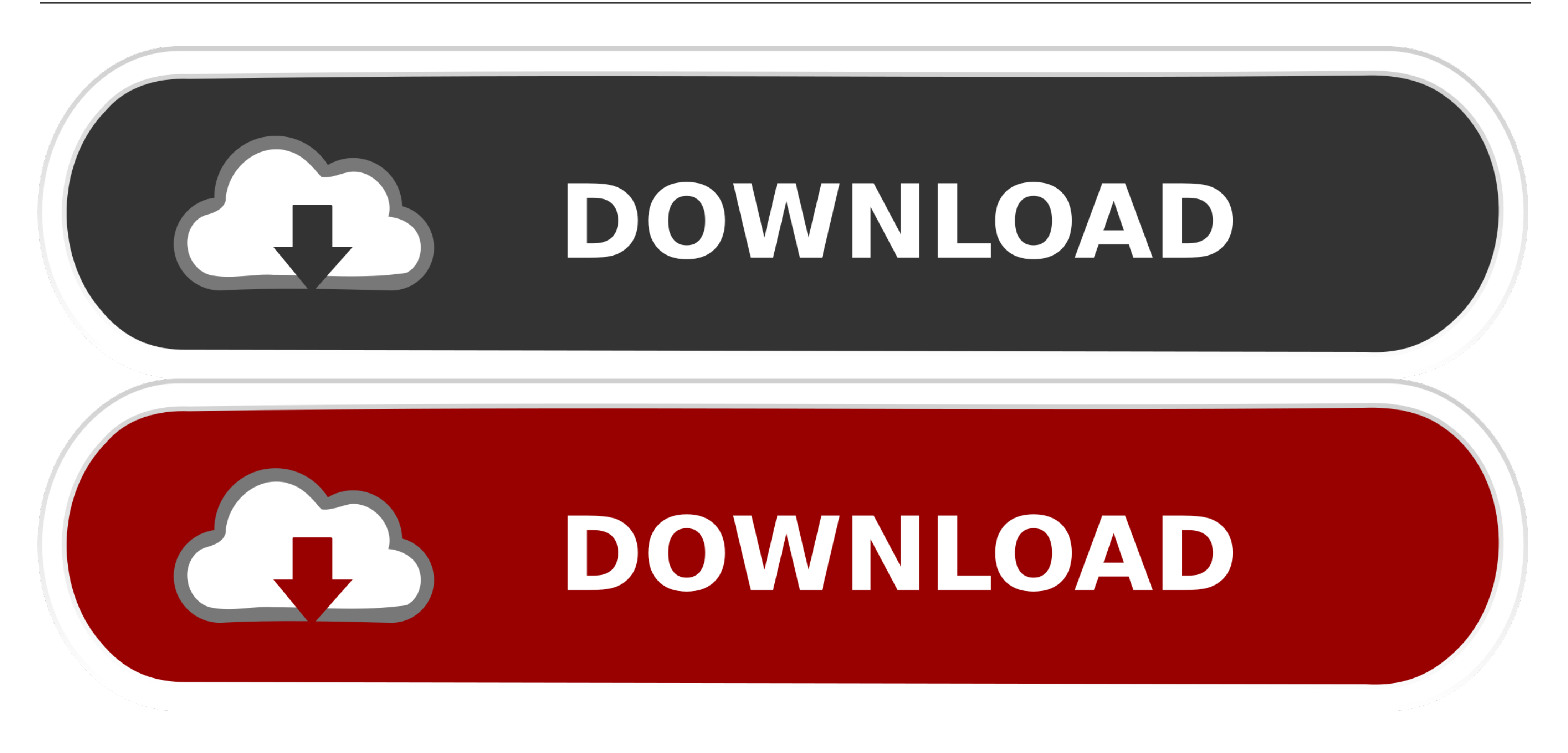

**Gimpshop For Mac Sierra** 

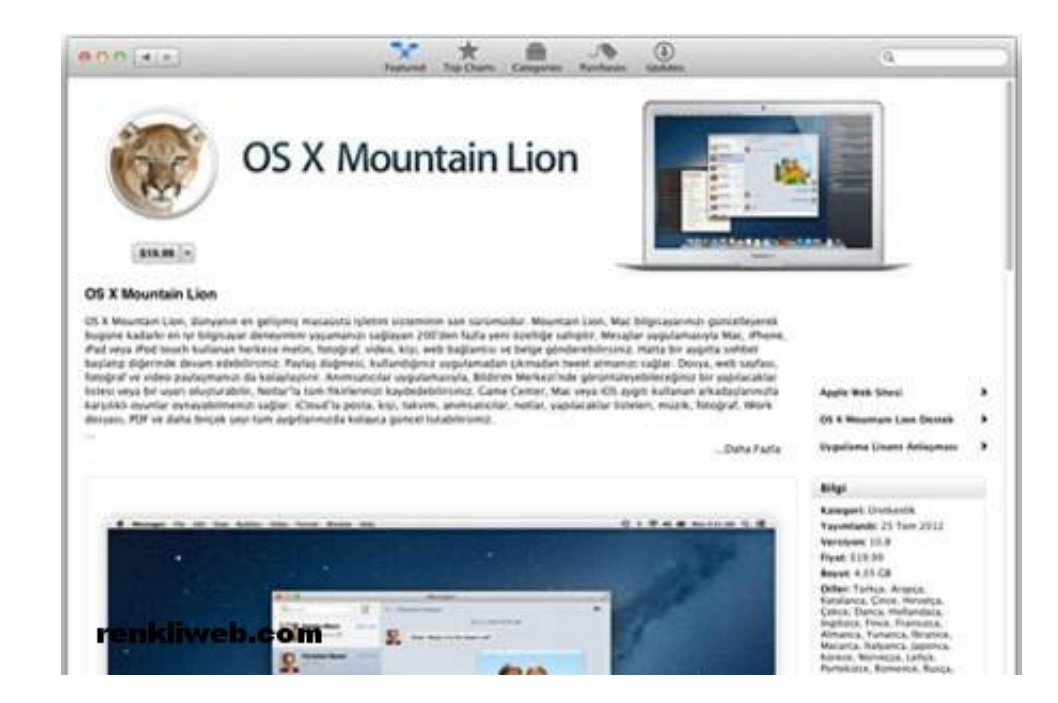

**Gimpshop For Mac Sierra** 

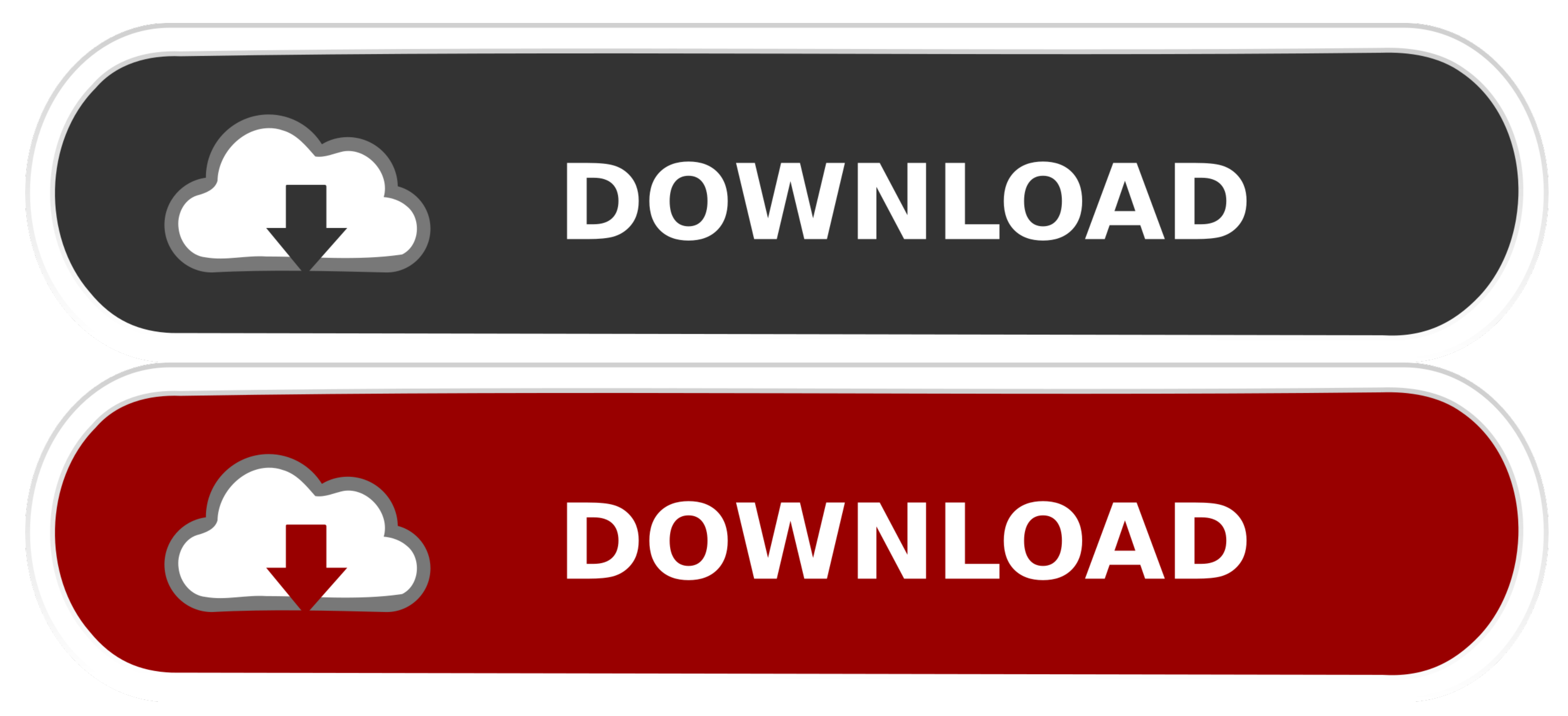

A dialog should appear giving you the option to target the Web or print. Image editing program, which dates back to the early 90s and which I find fast, slick, and pleasant to use.

## **gimpshop mac high sierra**

gimpshop mac high sierra

e10c415e6f